# **Samsung E-FOTA Advanced**

Release Note

## **Release Notes (for next update)**

#### **====================================================**

Server Build Number : Version 11.2.0.35-HF1.2-Samsung1.17

Server plugin : 1.0.0.12

Client Build Number : vdm-11.2-samsungb2b-1.1.0.45

Release Date : Mar 10 2019

1. What's New in this Release

#### 1.1 E-FOTA Advanced Server

- $\checkmark$  System infrastructure has been improved for advanced features
	- Central Repository Server (CFR) has been added for stable restoration of binary files
	- Update Retrieval Utility (URU) has been added for advanced FW management
- $\checkmark$  FW description has been added on FW information page
	- Short Description : OS version, FOTA opened date, Security patch level
	- What's new : Firmware release note

. 'Software Management > Firmware > Firmware list able' includes short description

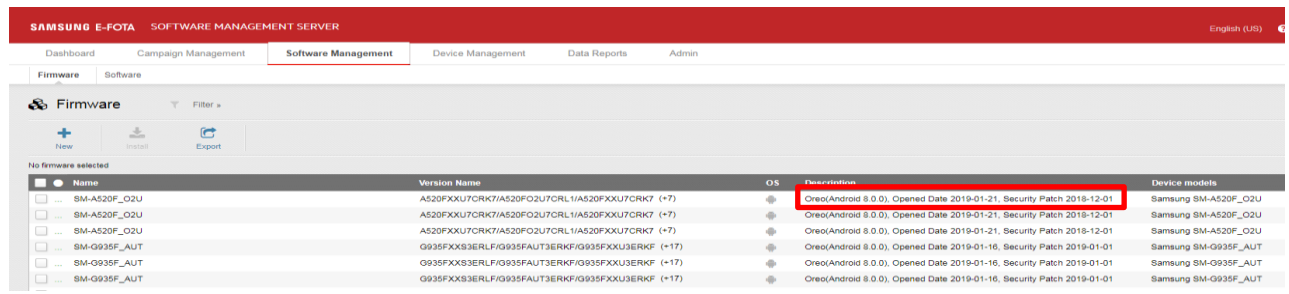

## Release Notes

. 'Software Management > Firmware > select specific firmware' includes short description and firmware release note

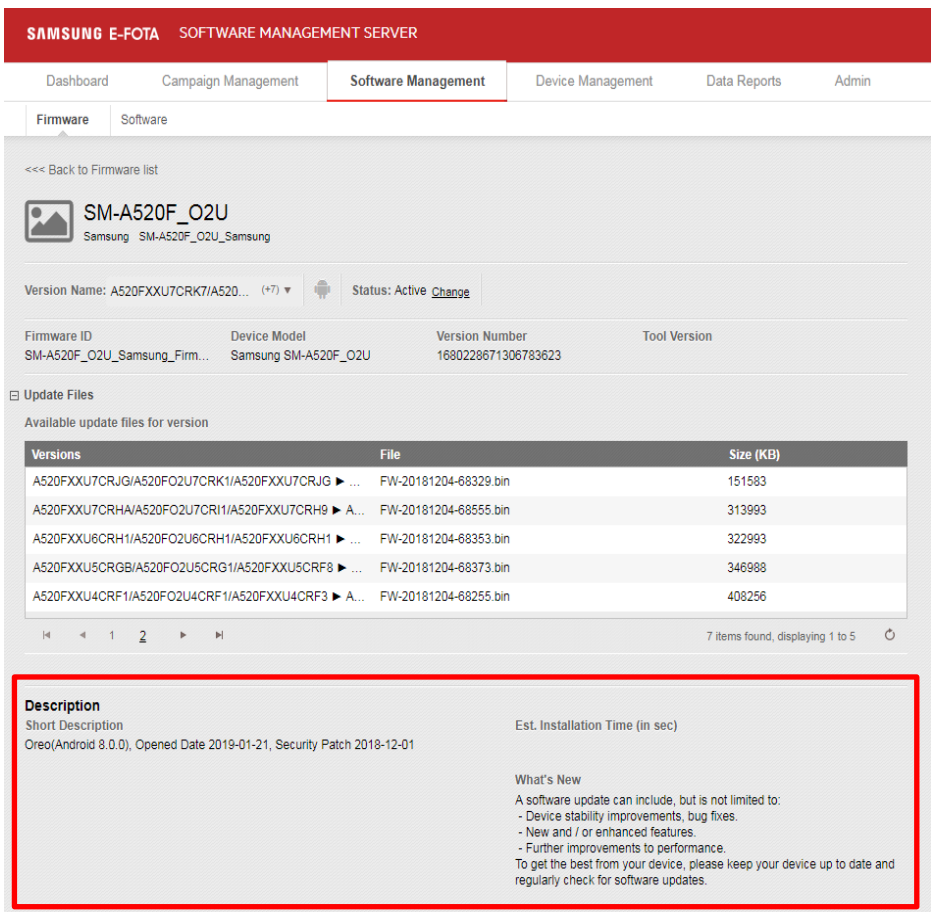

. 'Campaign Management > Campaign > New E-FOTA Campaign > Action' includes short description (Tool-tip pops up if cursor is over a certain firmware)

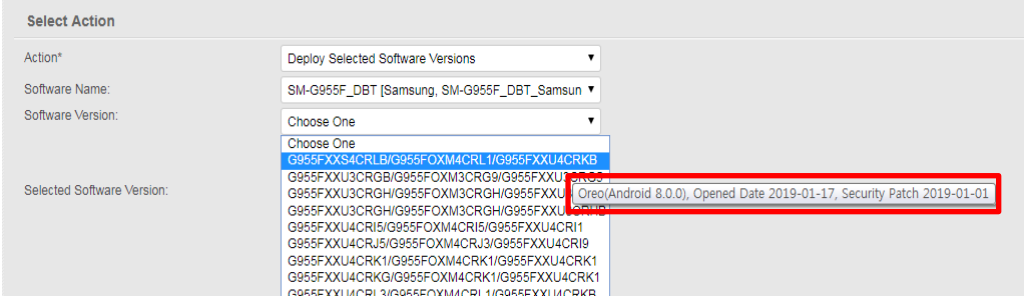

 $\checkmark$  New menu on sub. navigation tab for managing device group

## Release Notes

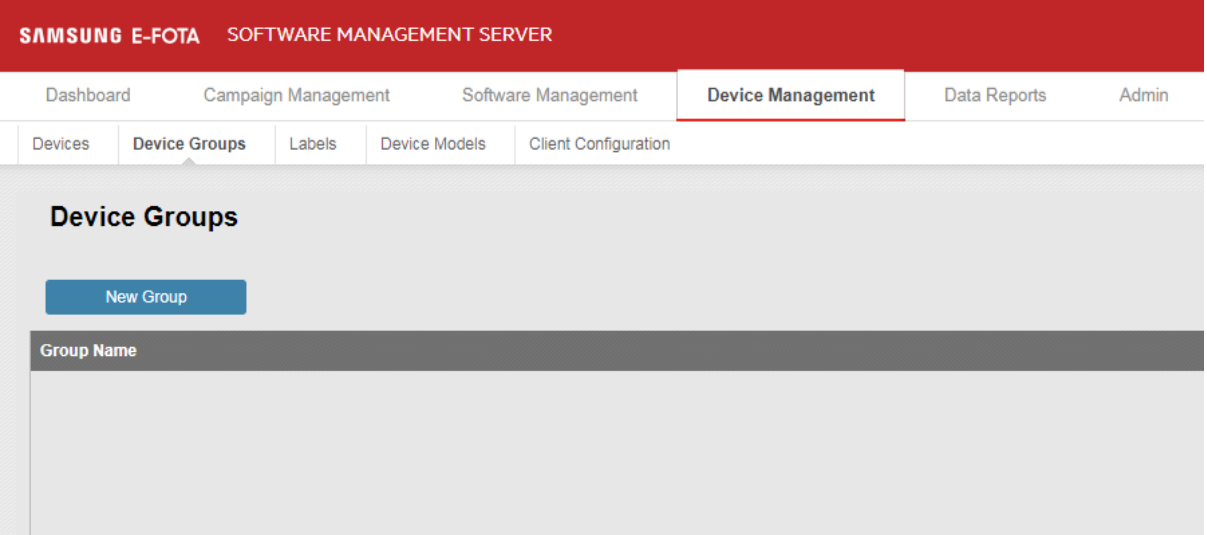

#### 1.2 E-FOTA Advanced Client

- $\checkmark$  Multi-language support : Spanish is added (available in English, Italian and German)
- $\checkmark$  Trust store certificate can be retrieved from configurable path for HHPS connection

(User is allowed to use their own certification, but only for E-FOTA Advanced onpremise solution)

 $\checkmark$  Current firmware software version (AP/CSC/CP) is automatically registered in device inventory after a device is enrolled.

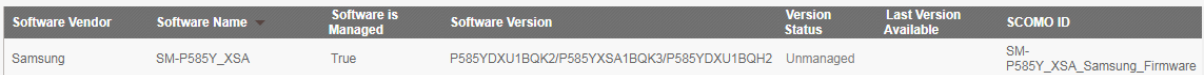

2. Solved Issues

### 2.1 E-FOTA Advanced Server

- $\checkmark$  Device model name is set by 'Android[google]' when the model name is auto-created
- $\checkmark$  Sub. domain is deleted even if devices (or any other entities) belong to the sub. domain
- $\checkmark$  Wi-Fi only devices cannot be removed from deleted device list

## 2.2 E-FOTA Advanced Client

- $\checkmark$  Domain and PIN request UI pops up again if it times out the first time
- $\checkmark$  Android devices will be able to access the installation mode and reboot even if verification has failed
- $\checkmark$  UI no longer pops up asking for domain name and pin alert for device polling